# *diirt* data integration in real time

### Gabriele Carcassi

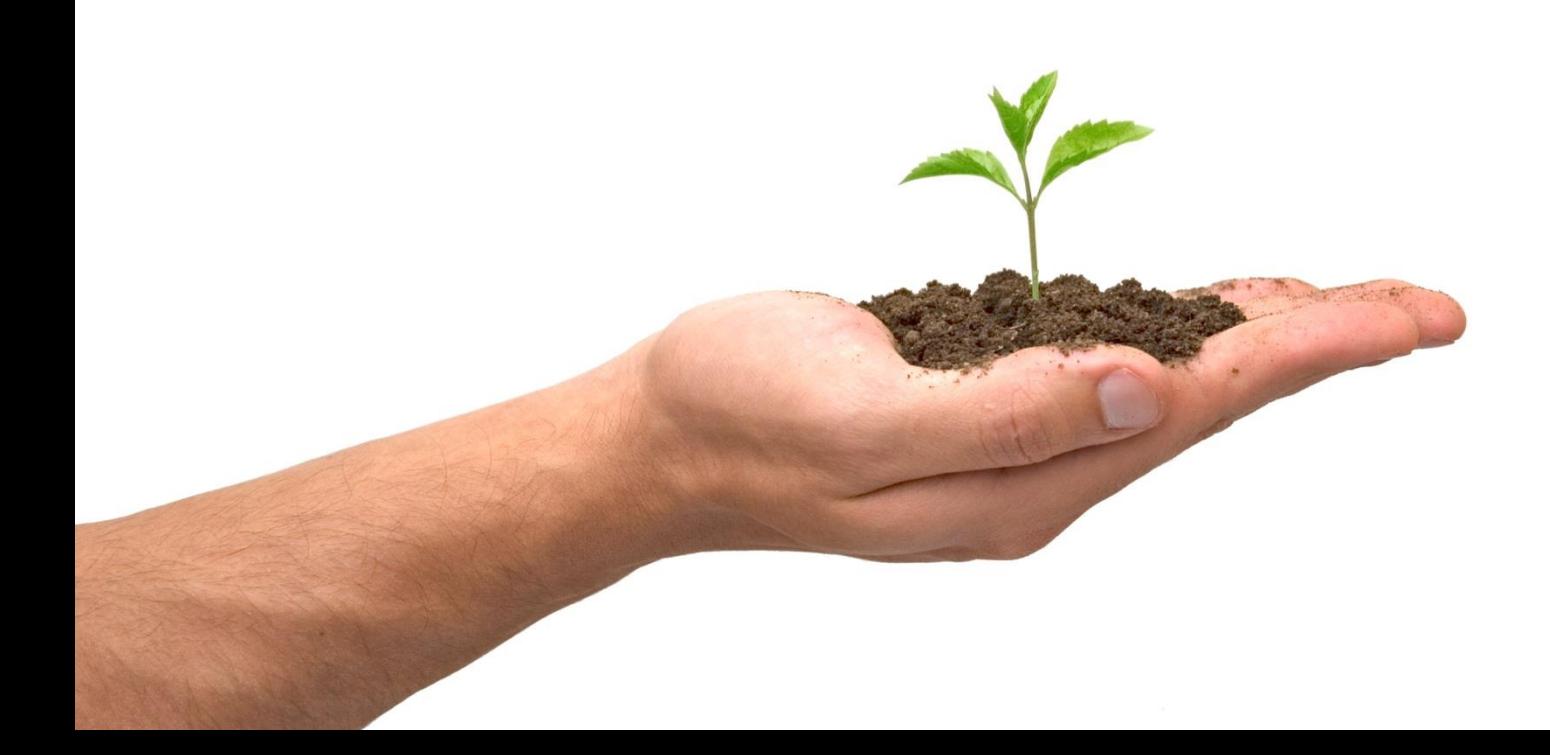

## diirt: data integration in real-time

- A rebranding of pymanager/graphene/vtypes as a separate layer
	- http://diirt.org
- Usage growing outside of CS-Studio, focus on it on its own
	- Improve coordination, modularity, configuration …
- Main two clients:
	- CS-Studio (Java based Eclipse RCP)
	- Web Pods (Web-socket + JSON "gateway") **NEW!**

### *Data integration in real time (Diirt) architecture*

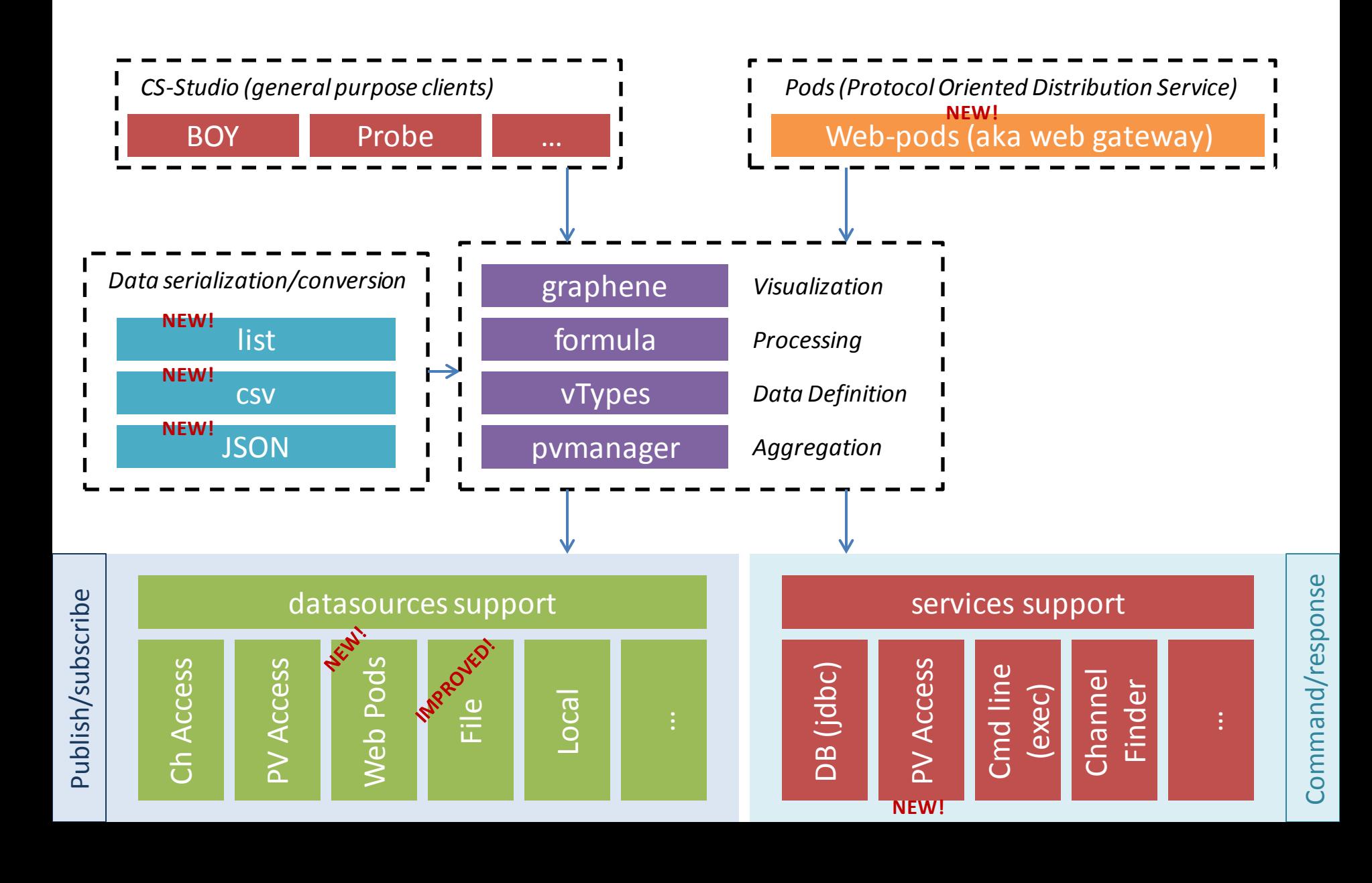

### **WEB PODS**

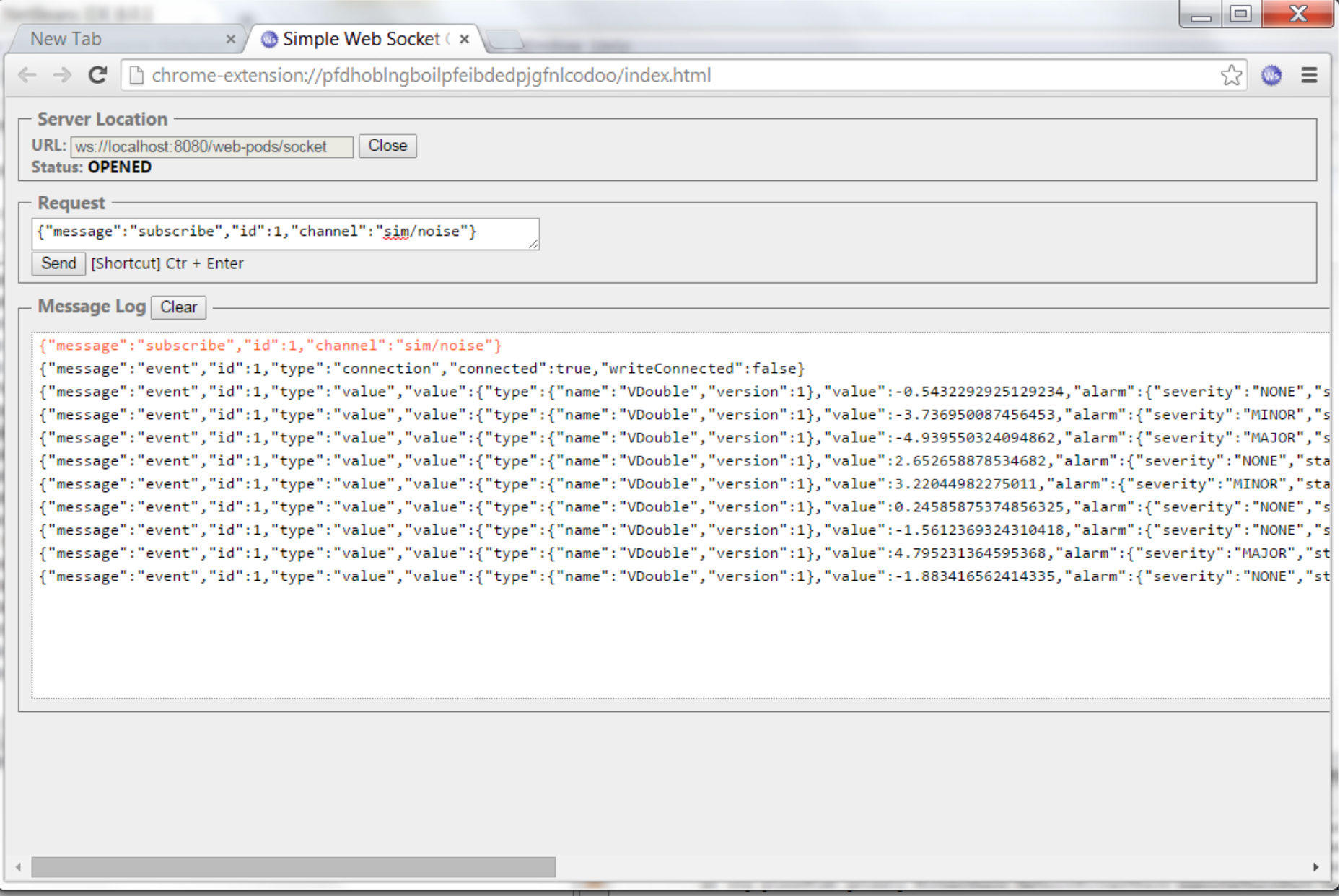

Chrome extension: Simple Web Socket Client

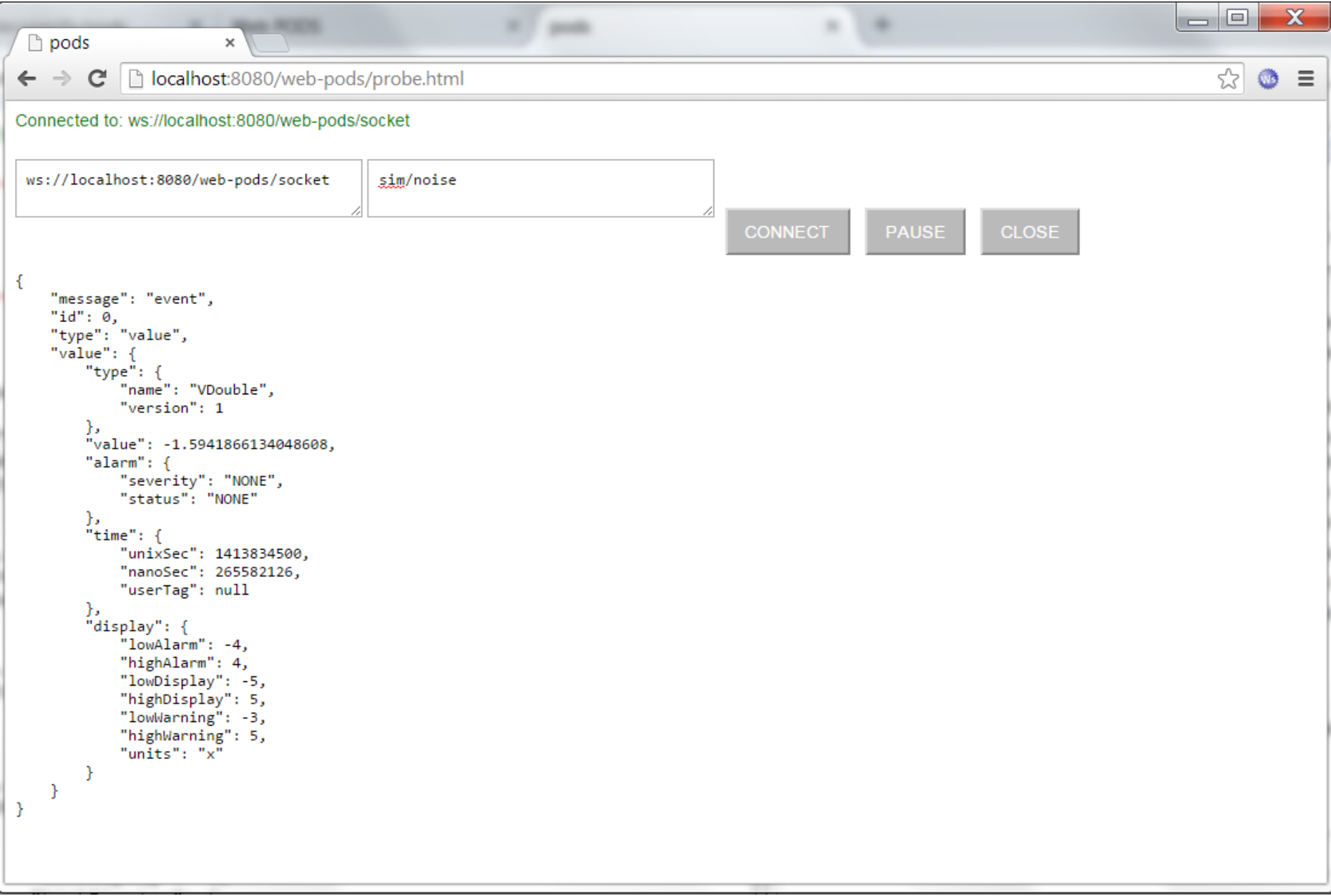

Test javascript client (Danielle Connolly, UMich)

 $\leftarrow$ eschuhmacher-thinkstation-e32.bnl.gov:8080/web-pods-0.1-SNAPSHOT/demo/chartsDemo.html

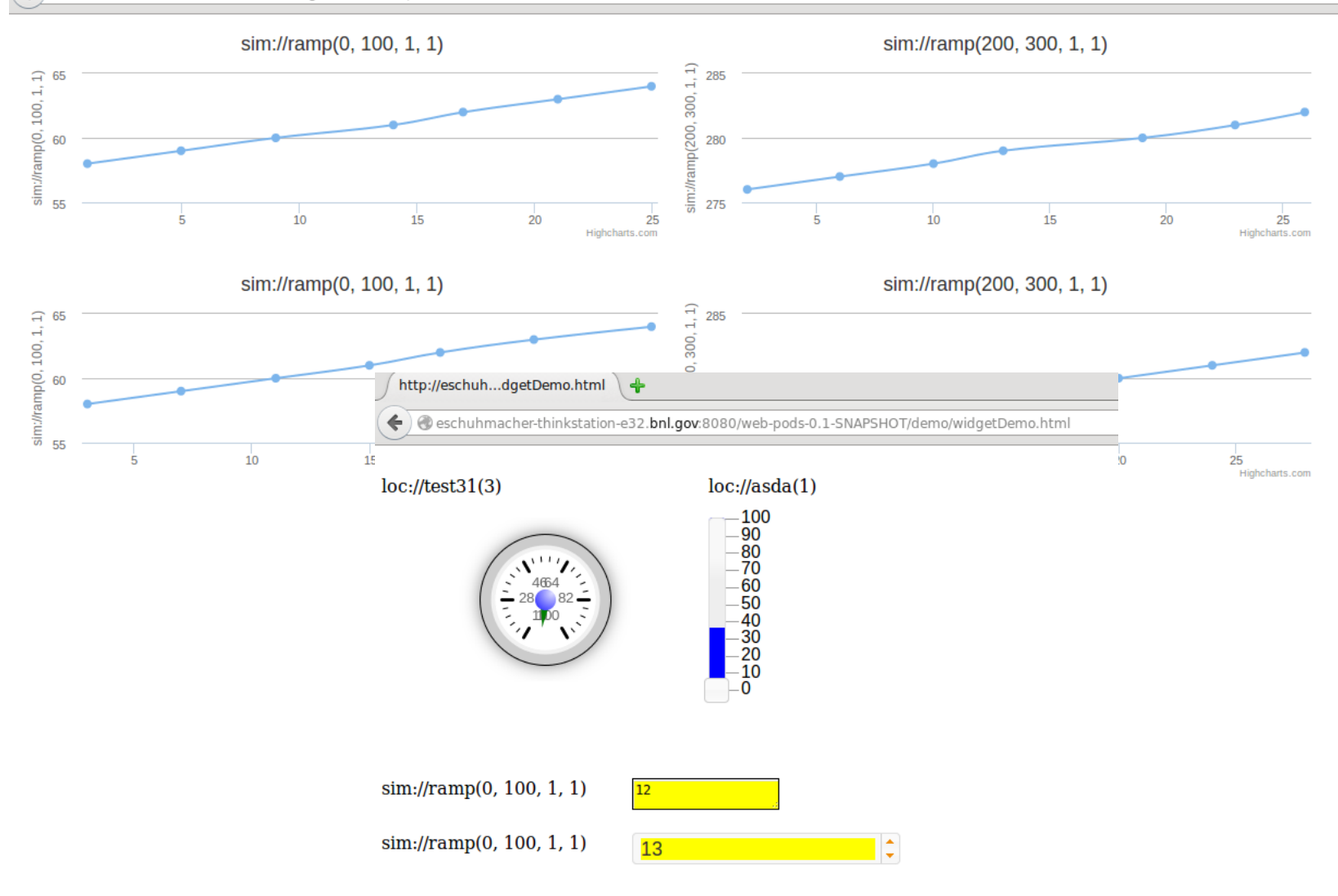

GWT client (Enrique Schuhmacher, BNL)

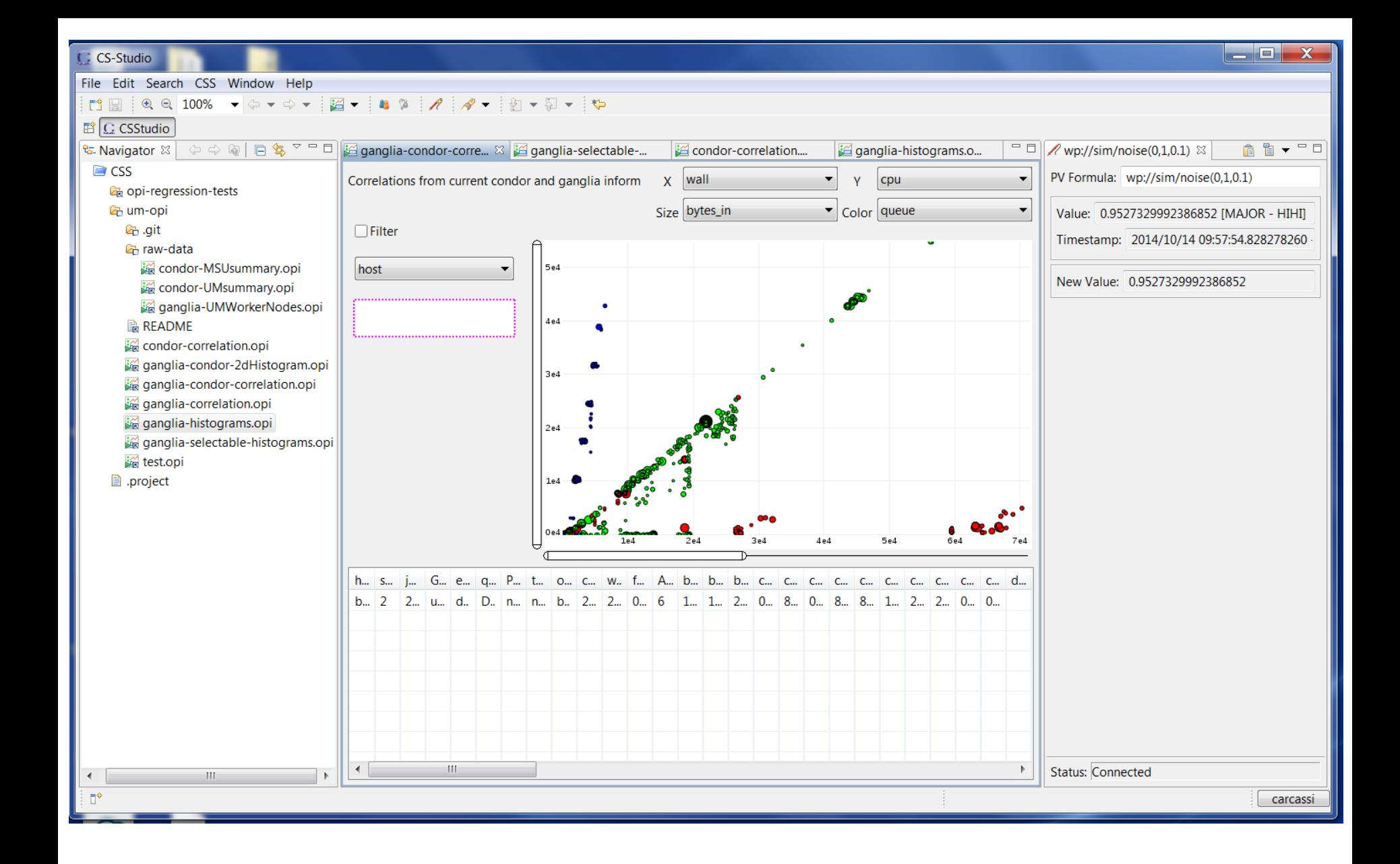

Using CS-Studio off site through Web Pods

## Web Pods server configuration

```
[xxx@diirt ~]# more .diirt/pods/web/mappings.xml
<?xml version='1.0' encoding='UTF-8'?>
<mappings version="1">
     <mapping channel="calibration/constants" 
substitution="file:///path/to/file/table.csv" 
permission="READ_ONLY"/>
     <mapping channel="public-.*" permission="READ_WRITE"/>
     <mapping channel="cf-tag-(.\w)" substitution="=cfQuery($1)" 
permission="READ_ONLY"/>
     <mapping channel="sim/(.*)" substitution="sim://$1" 
permission="READ_ONLY"/>
</mappings>
```
Access security planned, not yet implemented

- Use wss (like https) for authentication
- Use username/role/unix group/host for authorization *Be careful not to expose too much*

### Web Pods datasource configuration

```
[xxx@diirt ~]# more .diirt/datasources/wp/wp.xml
<?xml version='1.0' encoding='UTF-8'?>
<wp version="1">
    \langle -- Change uri to the location of the web-pods socket -->
     <!--<connection socketLocation="ws://localhost:8080/web-
pods/socket"/>-->
     <connection socketLocation="ws://diirt.mysite.org/web-
pods/socket"/>
\langle/wp\rangle
```
## Web Pods

- Rebroadcast data using Web sockets and JSON
	- Play nice with firewalls, get WAN notifications, data available to web tools, server is one class (no logic, a pass-through to pvmanager), should scale (different sockets on different servers, not tested)
	- Not a substitute to CA/PVA. JSON serialization problems (verbose, does not follow IEEE standards for double, no "delta" updates). Not intended for heavyweight applications.
- Possible uses
	- Active web pages
	- WAN gateway for CS-Studio and other tools
	- Easy way to make data available to CS-Studio and other tools
		- Setup a directory shared through web-pods
		- Write csv or jvtype files with scripts or text editors (updates are sent)
- Something similar could be done with PVA (Pva Pods)
	- Already designed pieces (e.g. mapping logic) to be reusable

### **PVMANAGER**

### pvmanager

- Performance improvements
	- Implemented "passive scan"
		- 65536 readers goes from ~25% to ~0% load (as reported by Windows Task Manager)
		- Still needs to be implemented for formulas
	- Faster channel creation
		- 65536 reader from ~28 to ~0.7 seconds
- Troubleshooting improvements
	- Creation stacktrace printed for unclosed readers/writers
	- Thorough debugging log for the CA datasource

### pvmanager

- Minor fixes for CA
	- Timestamp on disconnect, nanosec out of range, reconnect with type change, extra monitor after reconnect
- Increased support for PVA (Matej Sekoranja, Cosylab)
	- Update to 4.4 (as soon as released)
	- Support for services
		- Write an xml file with pva service location, arguments/result, drop it in a directory

### pvmanager

- Upcoming changes in configuration
	- All pieces of diirt (datasources, services) will look at files in a common directory for configuration
		- Easier to distribute configuration
		- Same for WebPods, CS-Studio and all diirt clients
			- One set of rules, documentation, options, …
			- Easy to write a script that re-uses CS-Studio configuration (no extra setup required)
		- Default directory is \$HOME/.diirt, but can be changed by environment variable or programmatically
			- CS-Studio could redirect it wherever
		- Should appear in CS-Studio 4.1

### **FORMULA**

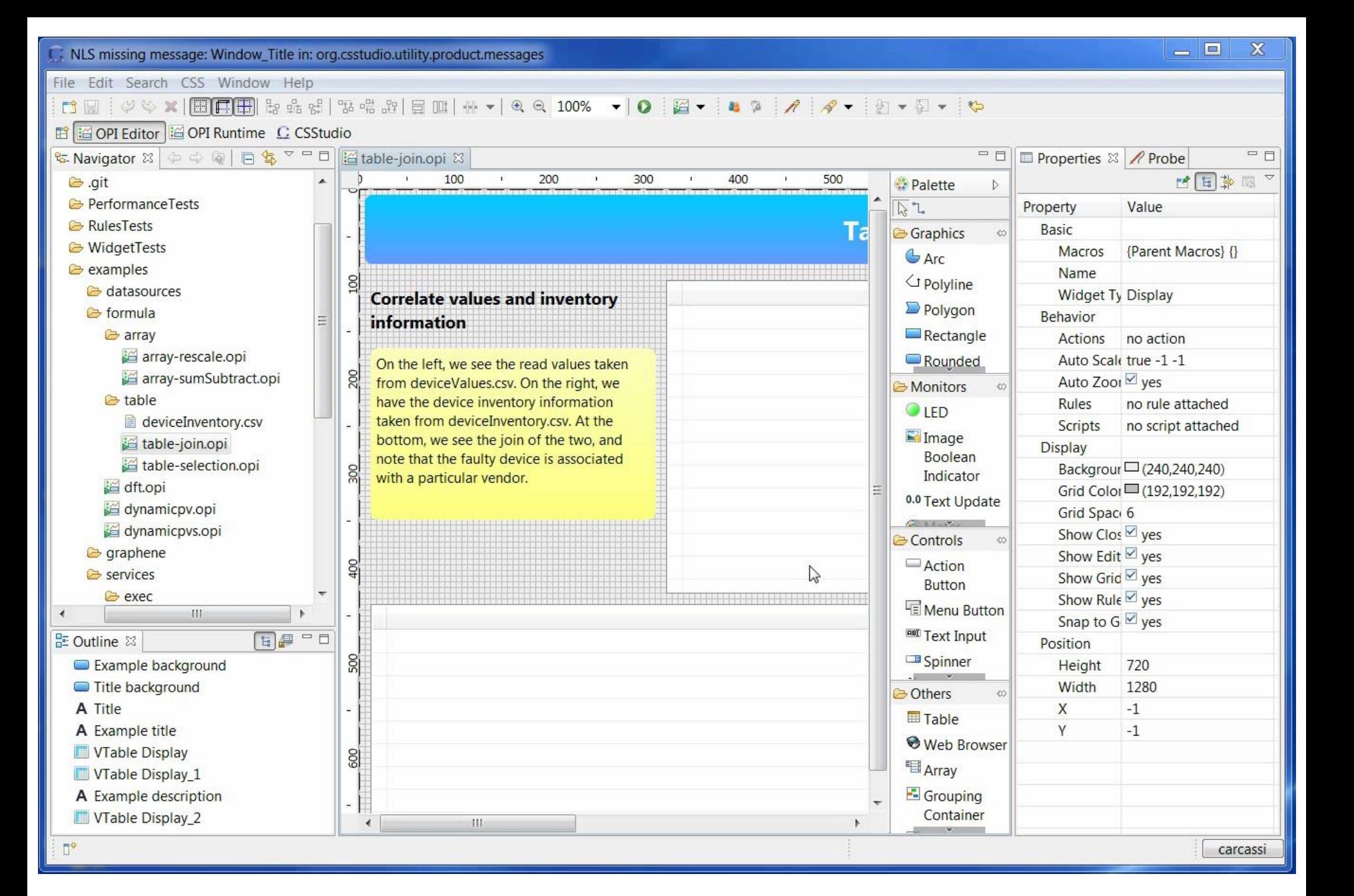

Table join: live pv with inventory information

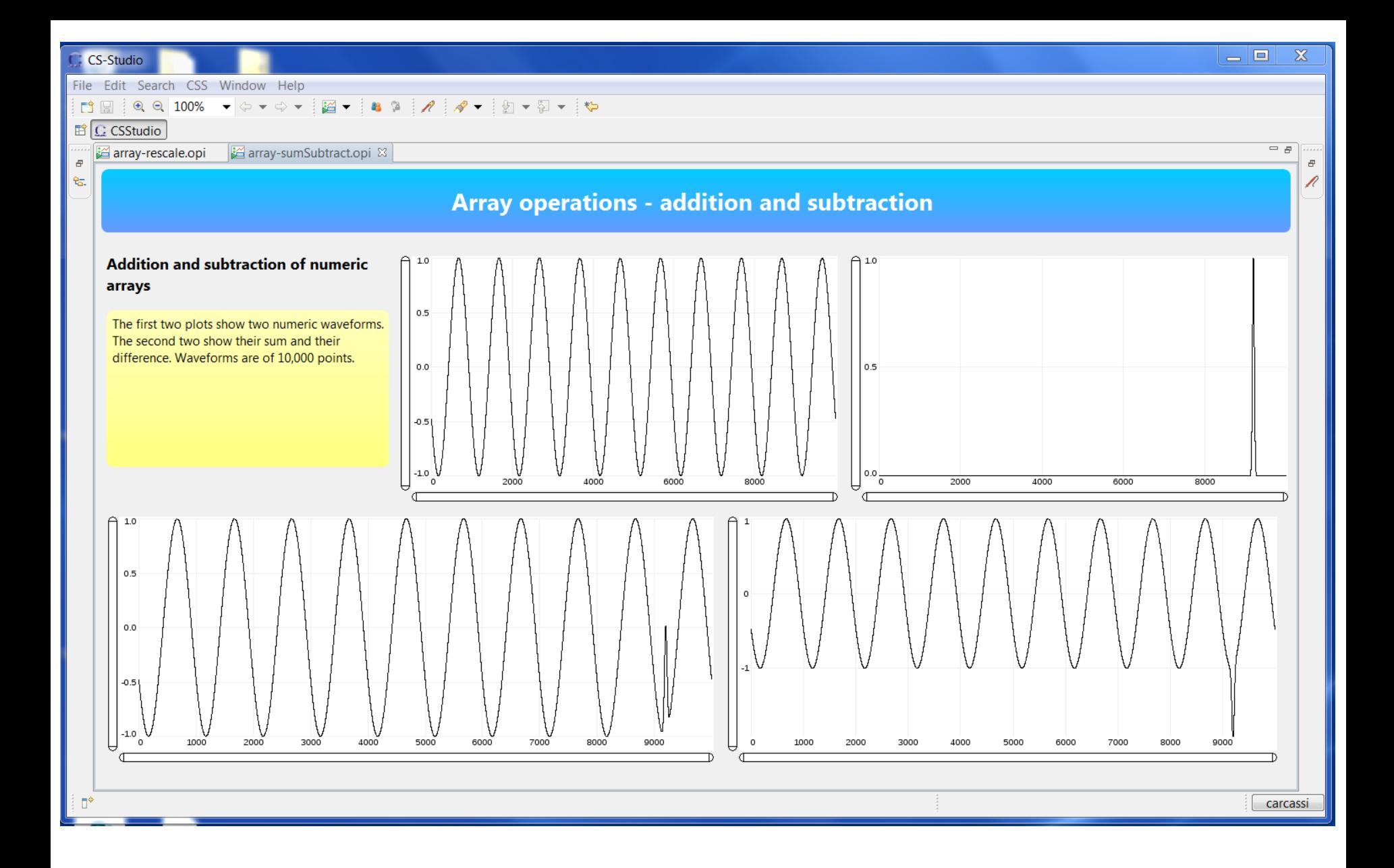

Improved array element-wise operations: add/subtract/multiply/divide/pow/…

## Formula

- Filters for tables
	- VTable tableValueFilter(VTable table, VString column, VType value)
	- VTable tableRangeFilter(VTable table, VString column, VNumber min, Vnumber max)
	- TRUE, FALSE, E, PI
- Other contributions
	- VInt indexOf(VEnum enum) (Tom Cobb, Diamond)
	- VImage image(PVANTNDArray array) (Matej Sekoranja, Cosylab)
		- Support for NTNDArray
	- VTable cf(VString query) (Kunal Shroff, BNL)
		- Query to channel finder

### **FILE DATASOURCE**

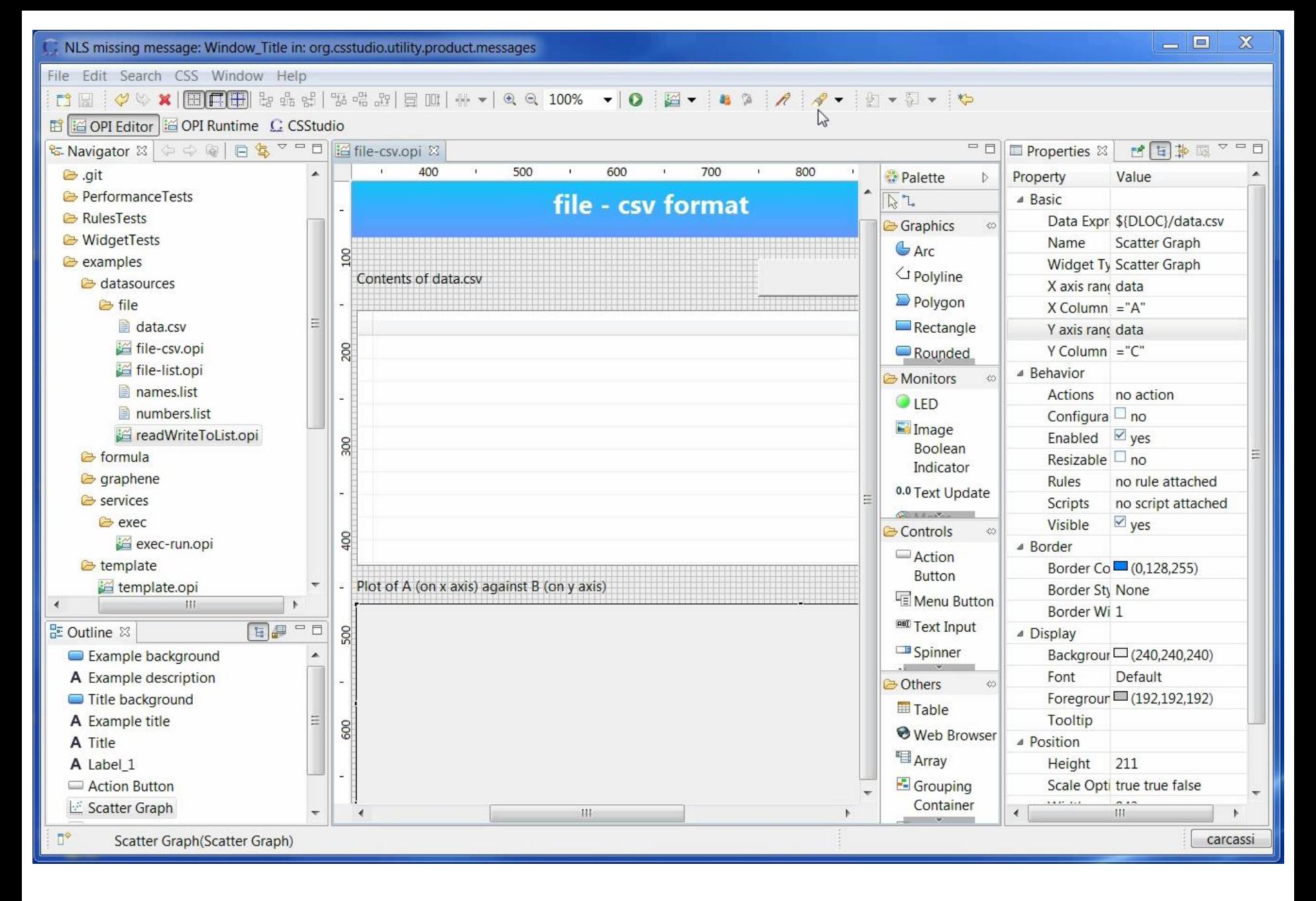

CSV file update: change a file, update the OPI

### CS-Studio

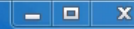

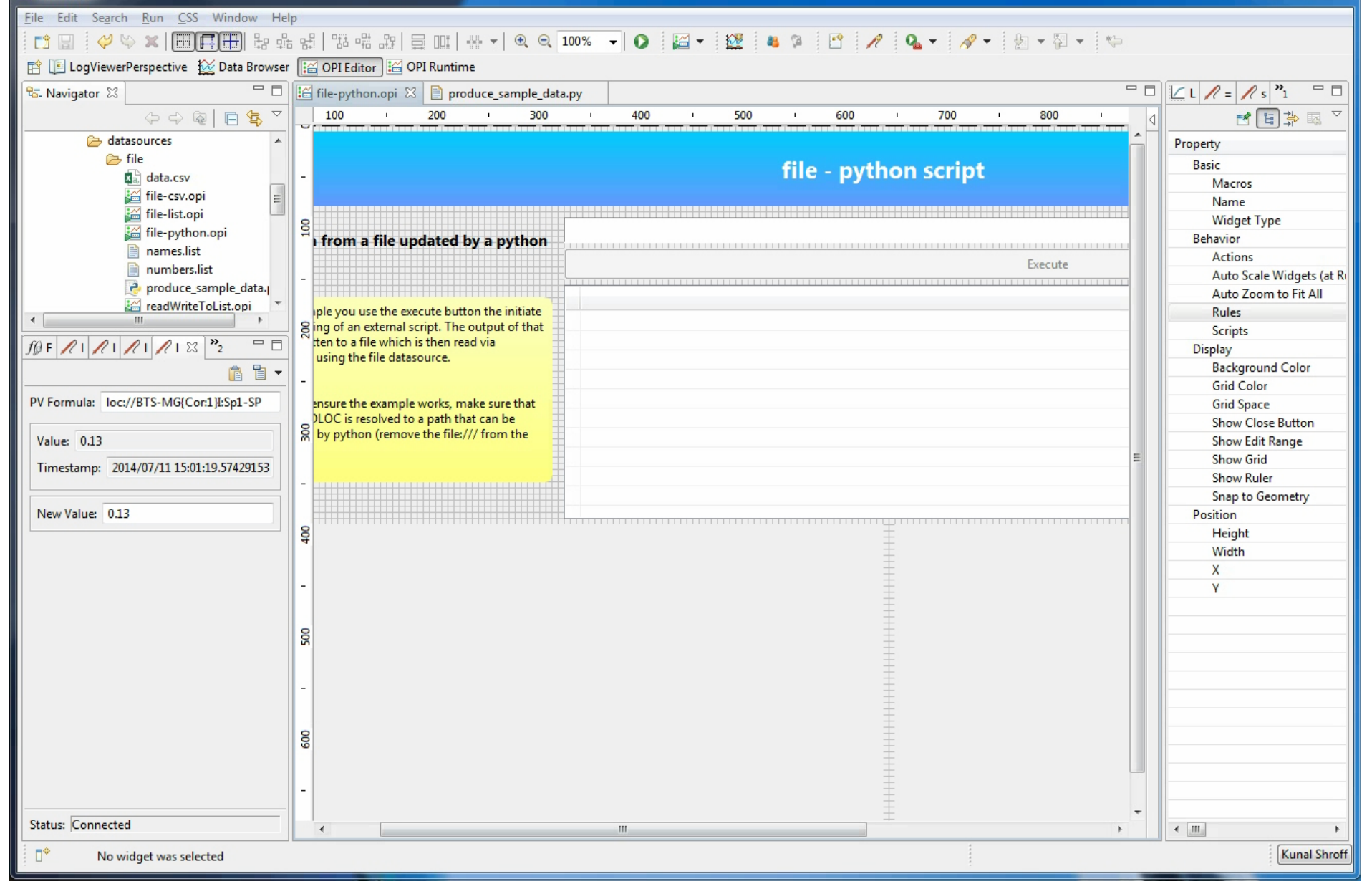

BOY screen for a python script (Kunal Shroff, BNL)

## File datasource

- Data formats (can be extended)
	- Comma separated files (.csv)
		- Separator can be , ; TAB SPACE
		- Strings can be delimited by " ", can be multiline
		- Loaded as a table (VTable)
	- Supports lists (.list)
		- Either numbers or strings
		- Treated as a numeric or string array (VNumberArray or VStringArray)
	- JSON vTypes (.jvtype)
		- Verbose but flexible
		- https://github.com/diirt/diirt/wiki/JSON-serialization-for-vTypes-v1
- Change notifications
	- If the file changes, values are automatically updated
	- Does not work on network mounts (e.g. NFS)

### **GRAPHENE**

## Graphene

- Status
	- Many graphs at the beta stage now
		- Good understanding on how to bind them to types
		- Suitable performance
		- Suitable real-time handling for auto axes
		- Still need to finish the last 20% to actually make them useful "drop-ins"
			- Really need help here to guide development through user feedback

### **BUBBLE GRAPH**

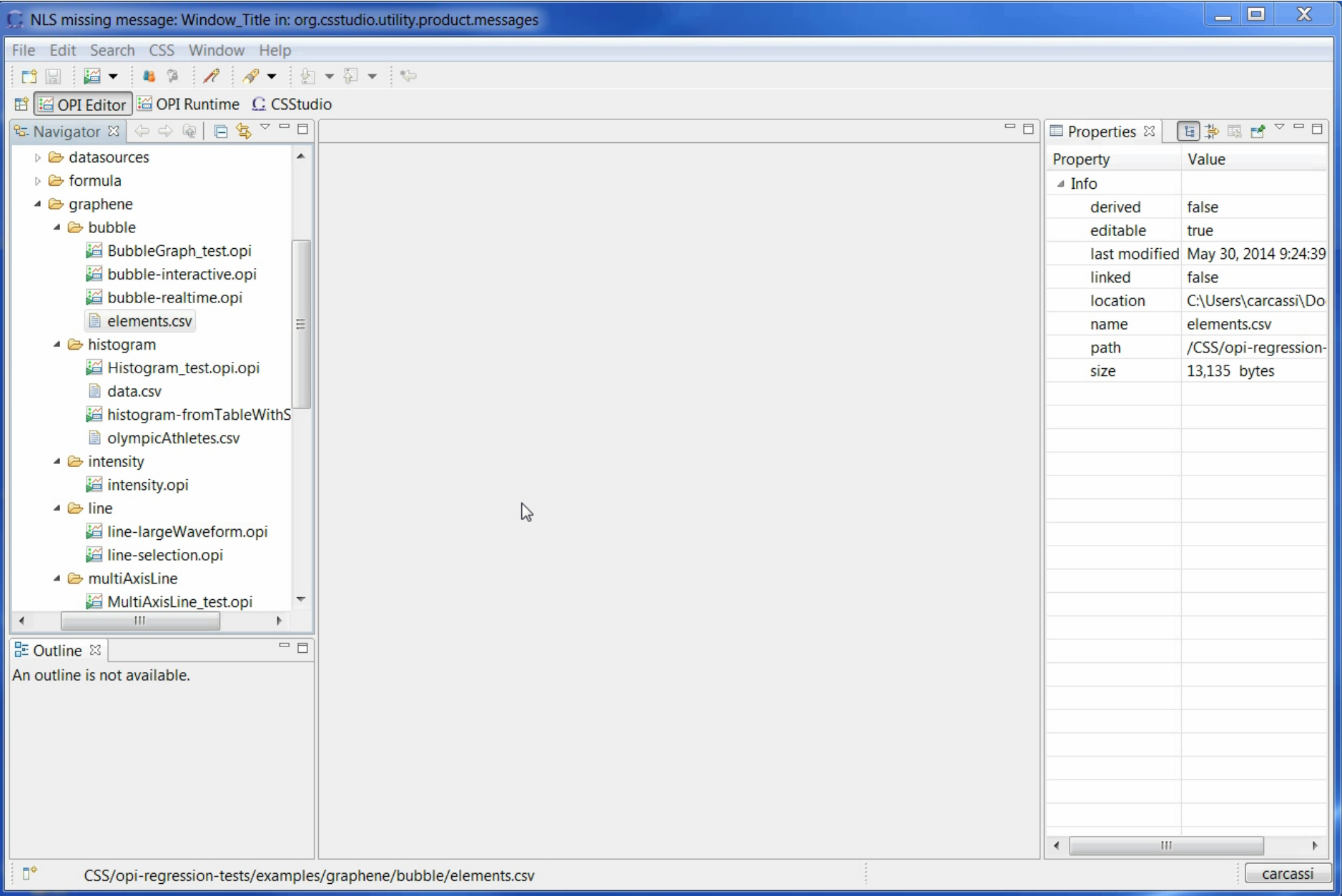

Dynamic bubble graph: periodic elements

## Bubble graph

- 3 numbers (x,y,size) + 1 string (color)
- Allows to find correlations
- Typical use: sift through data to find problems
	- Each bubble represents an item (e.g. a router, a bpm, an analysis job in a cluster, …)
	- You expect some relationship between variables (e.g. setpoint=readback, current  $\propto$  setpoint, ...)
	- Find anomalies and look for other variable that correlate

# Bubble graph

Case study: analysis jobs efficiency

- X axis wall clock time
- Y axis CPU time Expect a straight line, some job are below the straight line (they are stuck waiting more)

Turns out those jobs were on all new hardware: disk was the bottleneck

The data used is actually the join from two tables: one from the job scheduler (condor) and one from the system monitoring (ganglia)

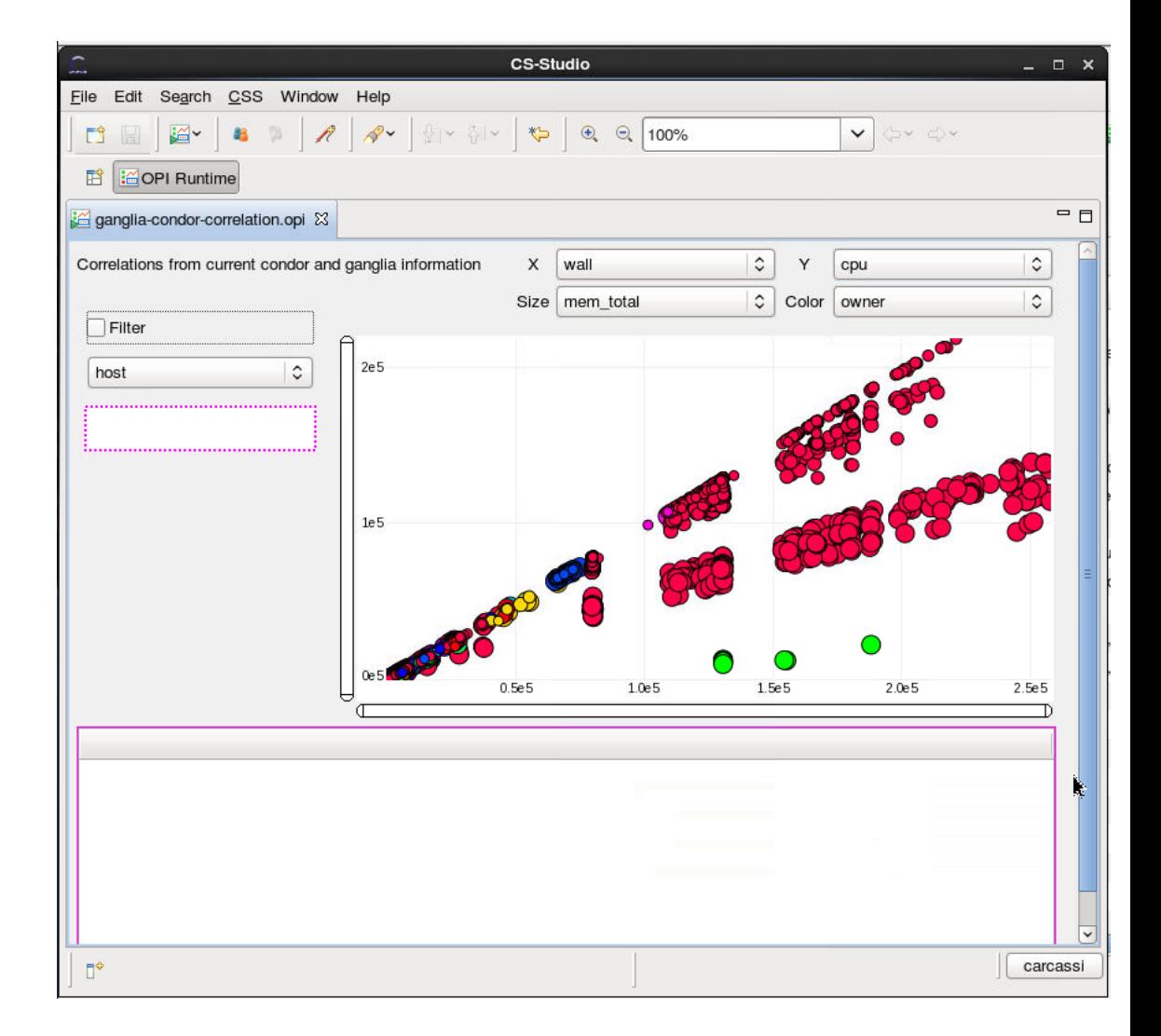

## **HISTROGRAM**

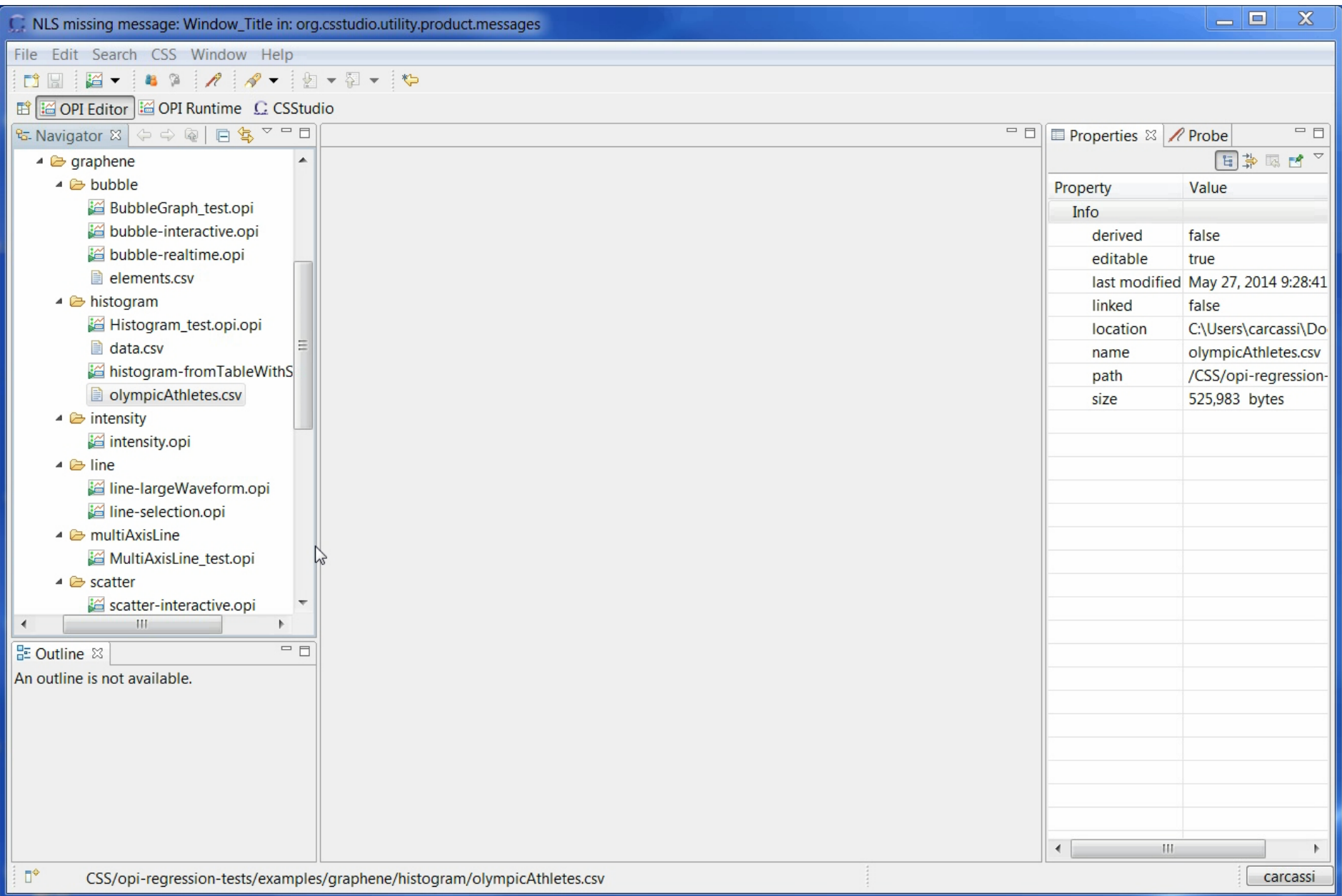

Histogram from table values: Olympic medal winners

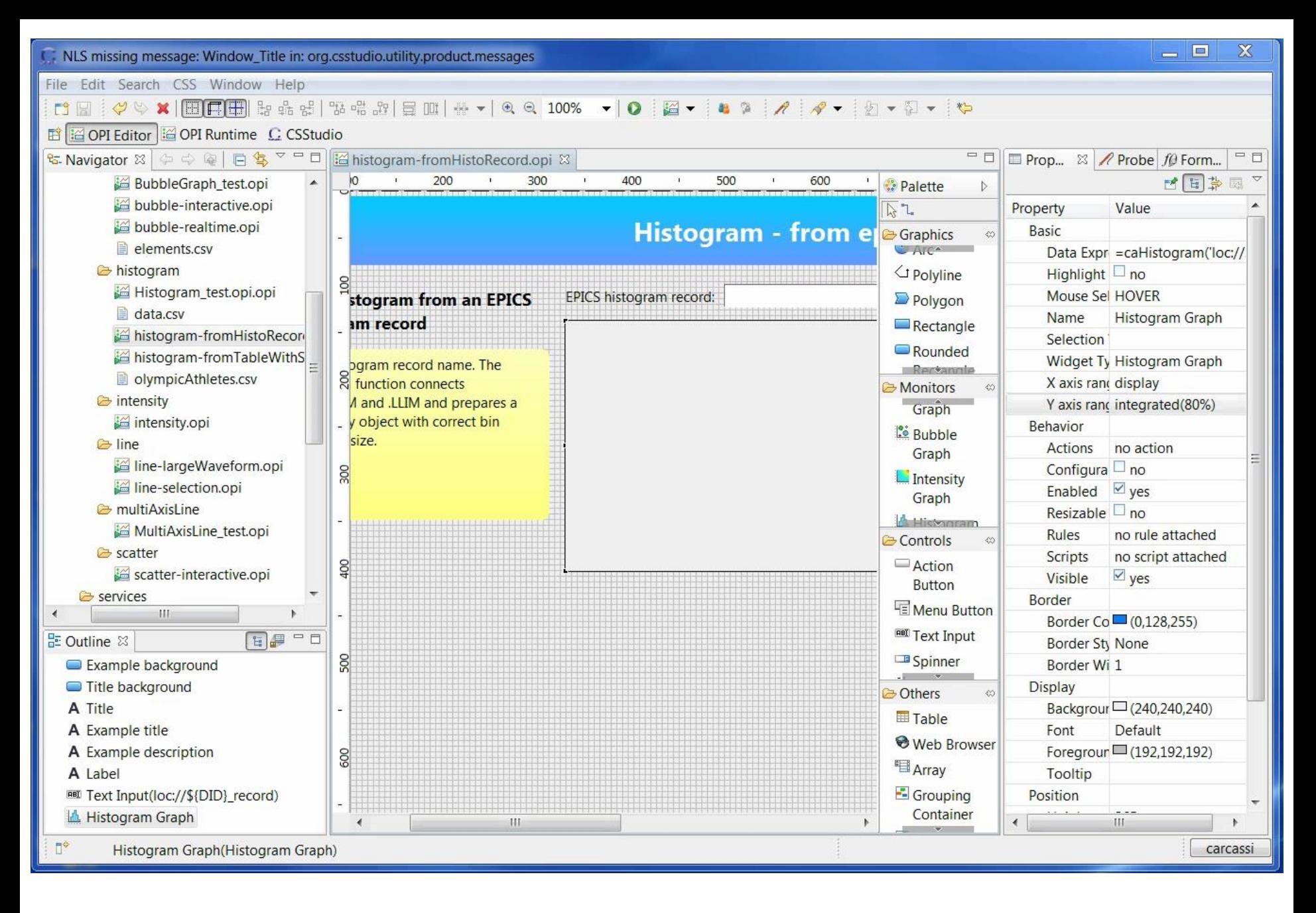

Histogram from IOC: just put the record name

## Histogram

- The data
	- caHistogram(<VString>): expects a histogram ca record and gets all the information
	- histogramOf(<VNumberArray>): creates a histogram out of the array
		- Auto-ranges, integrates so that bins are not redefined at every update
- The graph
	- Support selection on click or mouse over
		- Broadcasts the sub-array of the selected bin

### **INTENSITY GRAPH**

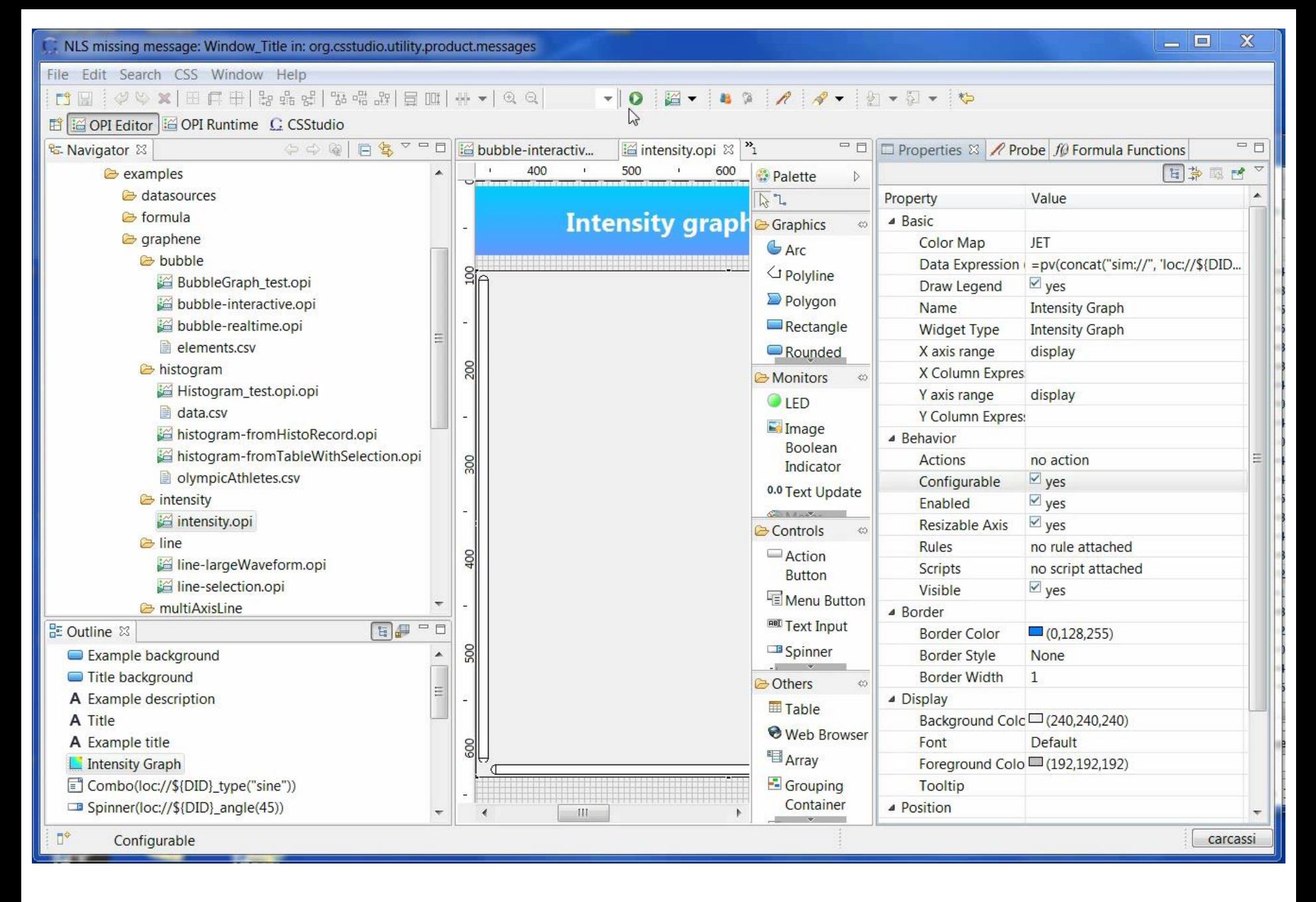

Intensity graph performance

### File Edit Search CSS Window Help  $\frac{1}{2} - 1$  =  $9$   $1$   $1$   $8$   $-1$   $1$   $-1$   $-1$   $-1$

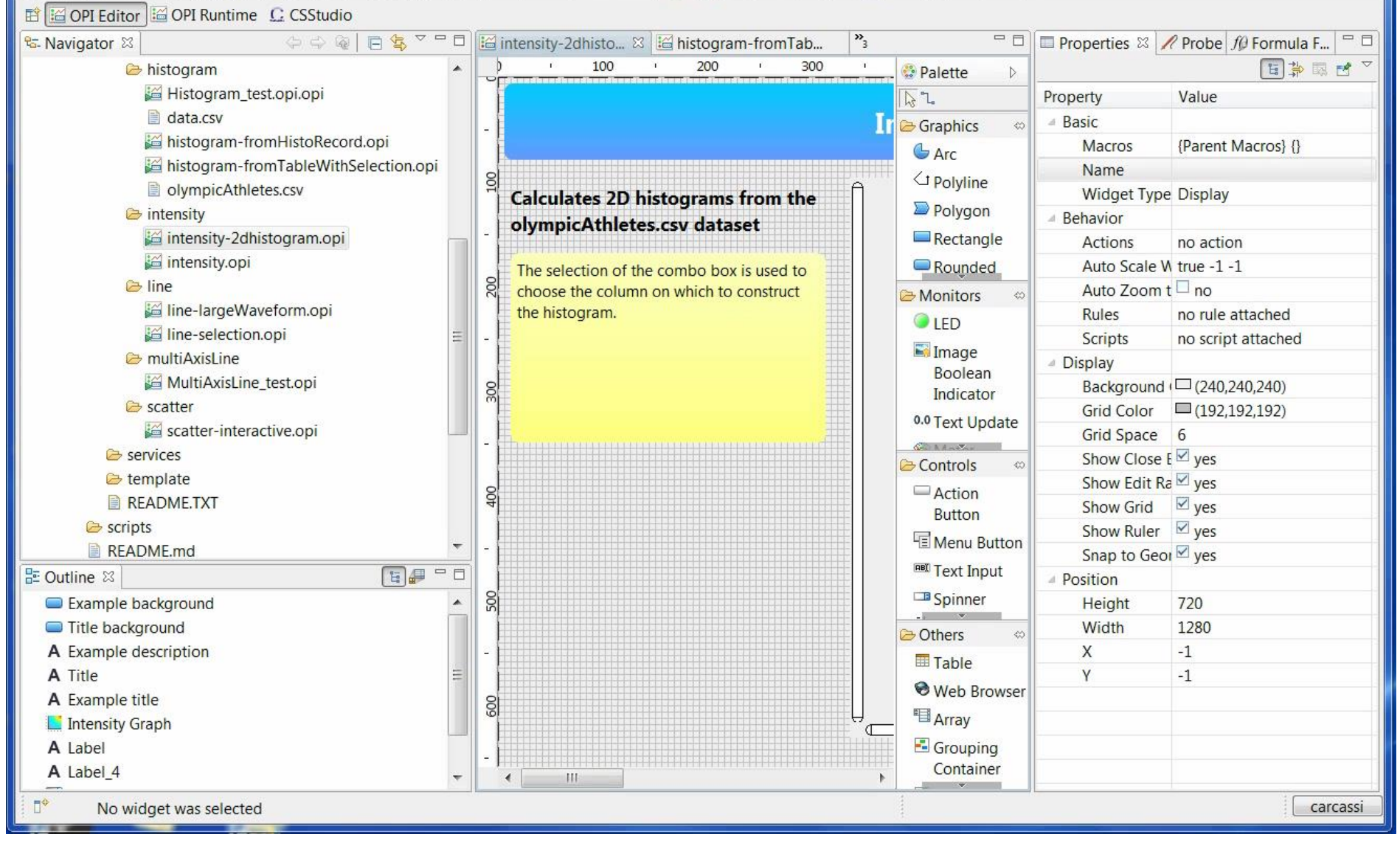

Intensity graph for a 2D histogram

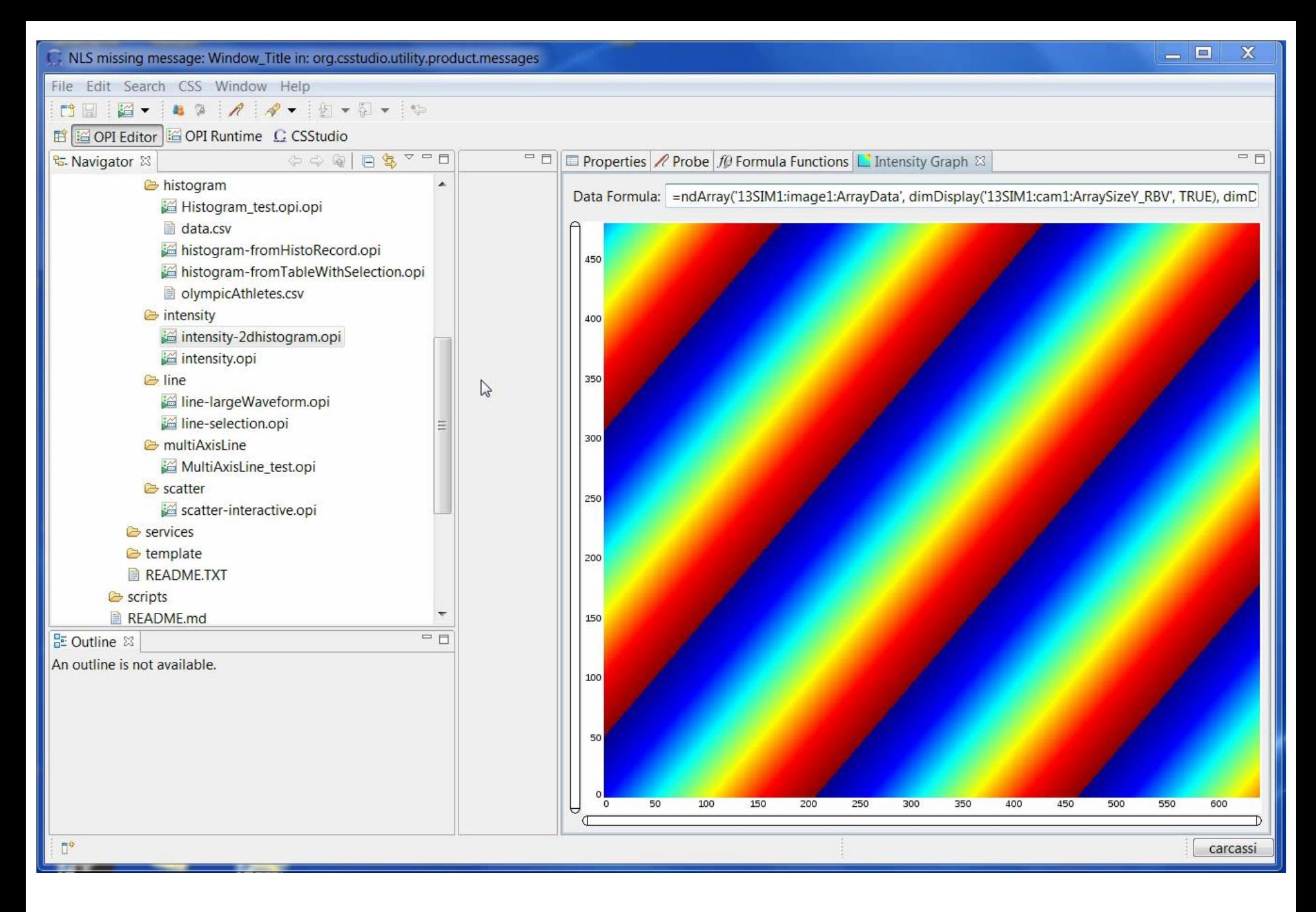

Intensity graph from area detector

# Intensity graph

- The data
	- Cameras
		- ndArray('13SIM1:image1:ArrayData', dimDisplay('13SIM1:cam1:ArraySizeY\_RBV', TRUE), dimDisplay('13SIM1:cam1:ArraySizeX\_RBV', FALSE)) v3 needs to compose the ndArray from different pvs Investigating how to have caAreaDetector(<VString>)
			- Maybe caAreaDetector("13SIM1", "1") ?
		- v4 will (hopefully) give the combined object
		- Need to figure out the color format and other details
	- 2D histogram
		- =histogram2DOf(<VTable>, <VString>, <VString>): creates a 2D histogram from two columns of a table
- The graph
	- Handles non square cells (e.g. different bin sizes)
	- Region of interest not finished

## Intensity graph

• Win7 –  $i7 - 3820$ QM – 2.70GHz – Java 7

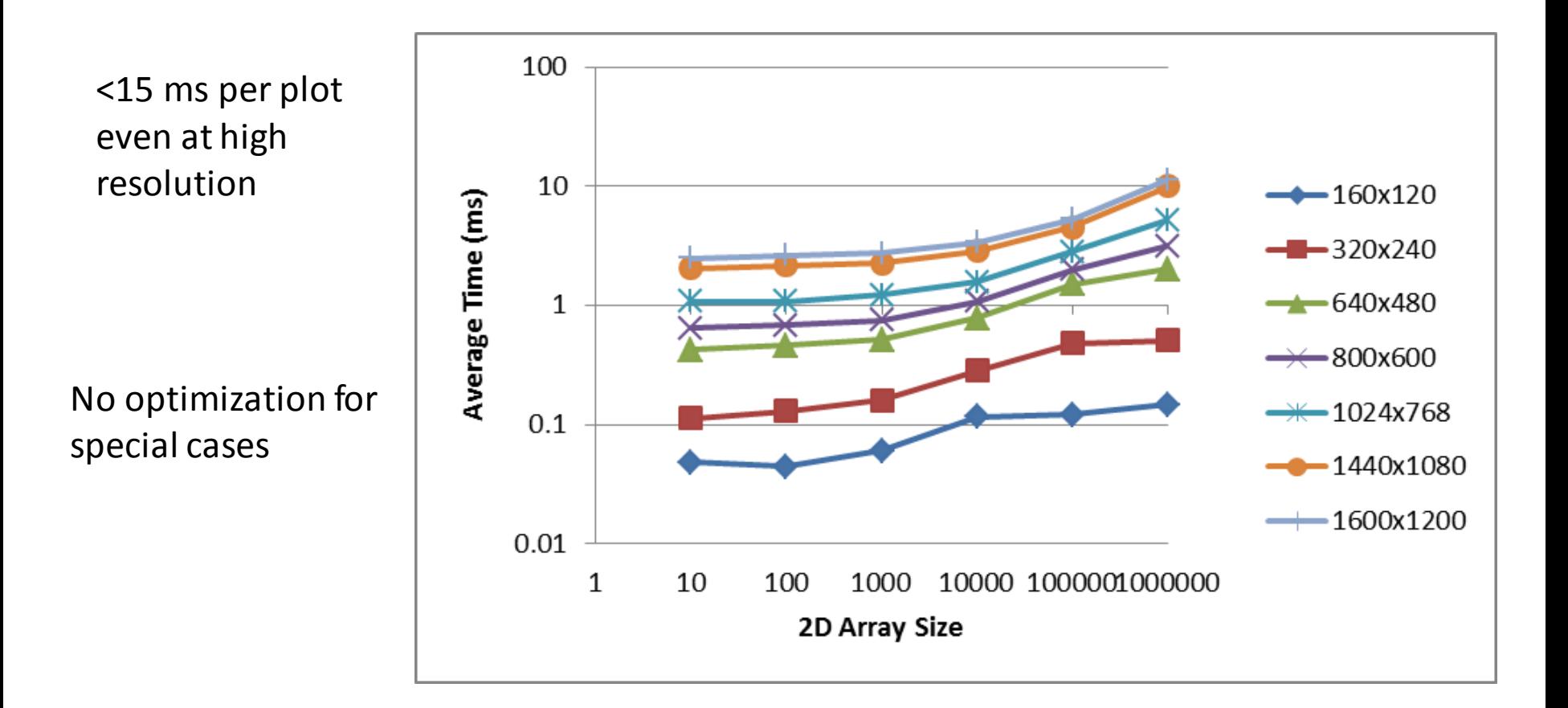

## Conclusion

- diirt: Data Integration In Real-Time
	- Natural evolution of past 5 years of work on pvmanager
	- May have some answers to "How do we integrate the data from different domains?"
- Modular design keeps paying off
	- JSON serialization developed for Web Pods easily reused for file datasource
	- Formulas and datasources developed for CS-Studio reused for Web Pods
- The value is given by the product of the features, not their sum
- But contributors can work independently on their own piece
	- Come and tell me how hard or how easy it was!